#### **本週課程內容** • fNIRS analysis package: HOMER2 **功能性近紅外光訊號處理** – **http://www.nmr.mgh.harvard.edu/PMI/resources/homer2/home.htm** • Signal Processing **fNIRS Signal Processing** – CV calculation, Bad channel/trial removal – Motion correction– Bandpass filtering – OD and ΔHb– Block averaging **盧家鋒 助理教授alvin4016@ym.edu.tw Please download the materials\_L12.zip from http://www.ym.edu.tw/~cflu/CFLu\_course\_fnirs.html 2015/5/21 Lesson 12, Chia‐Feng Lu 1 2015/5/21 Lesson 12, Chia‐Feng Lu 2 http://www.ym.edu.tw/~cflu Required Raw Data for HOMER2** • **MATLAB mat-file format (\*.nirs)** • **SD**: source/detector geometry • **d**: dual-wavelength raw signals for all channels Workspa • **<sup>s</sup>**: event time points **分析軟體HOMER2介紹** Name 4 Value • **t**: time axis in secondl⊞ SD  $1x1$  struct **HOMER2 package** ⊞aux 1655x1 double • **ml**: lists of source-detector channels $\mathsf{H}$ 1655x40 double • **aux**: auxiliary signal⊞ml 40x4 double ⊞s 1655x2 double l⊞+  $1655x1$  double **2015/5/21 Lesson 12, Chia‐Feng Lu http://www.ym.edu.tw/~cflu 3 2015/5/21 Lesson 12, Chia‐Feng Lu http://www.ym.edu.tw/~cflu 4**

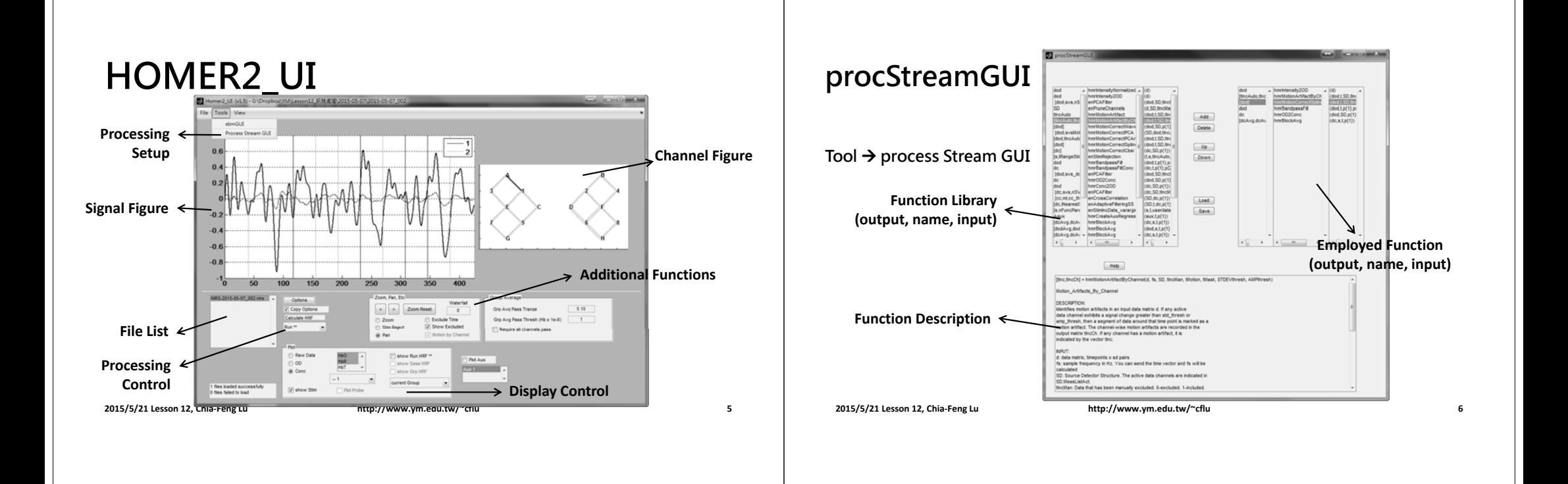

## **ProcessOpt**

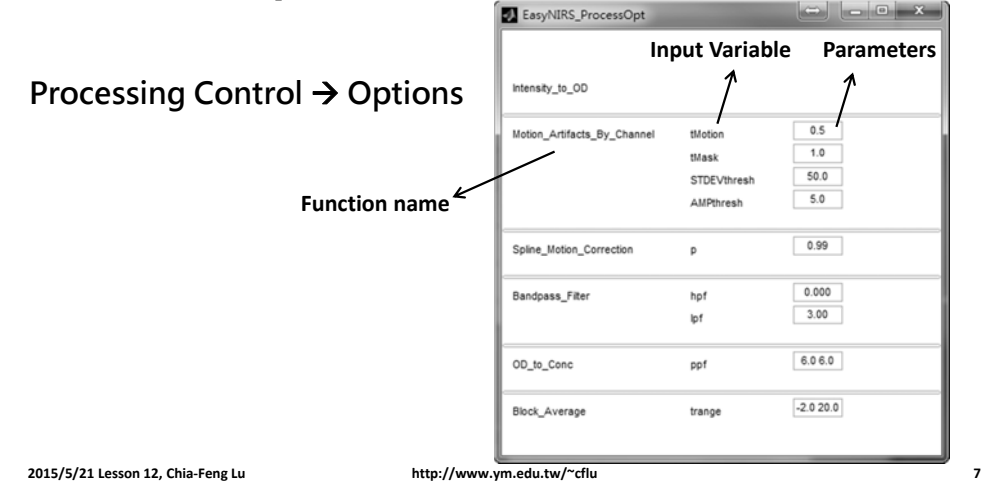

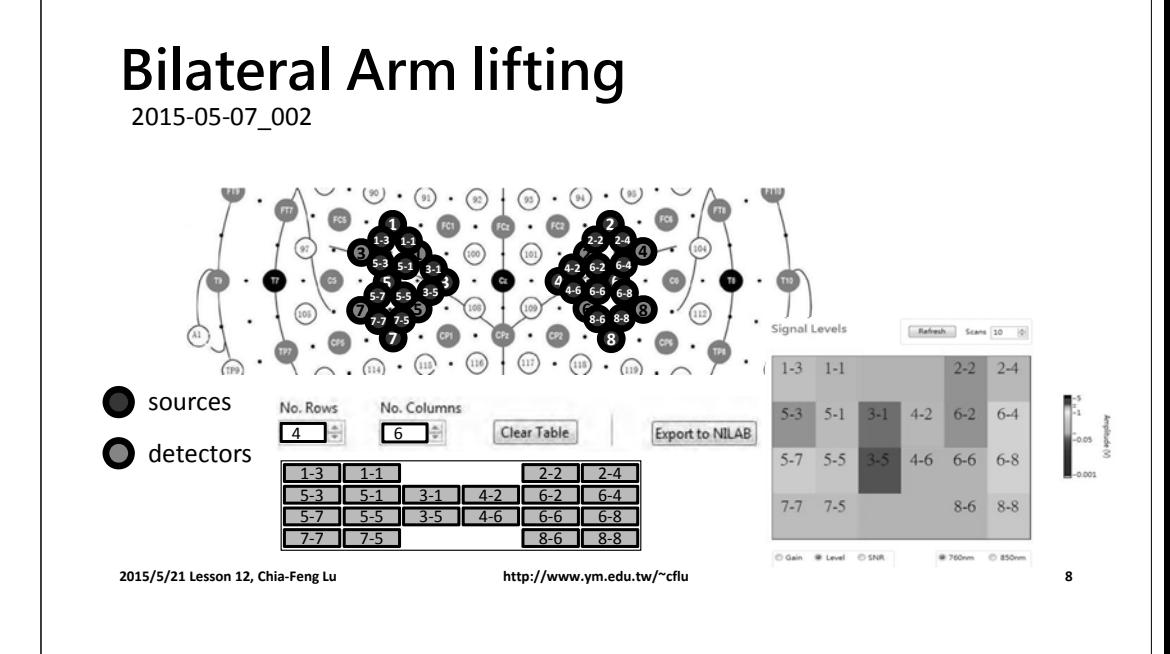

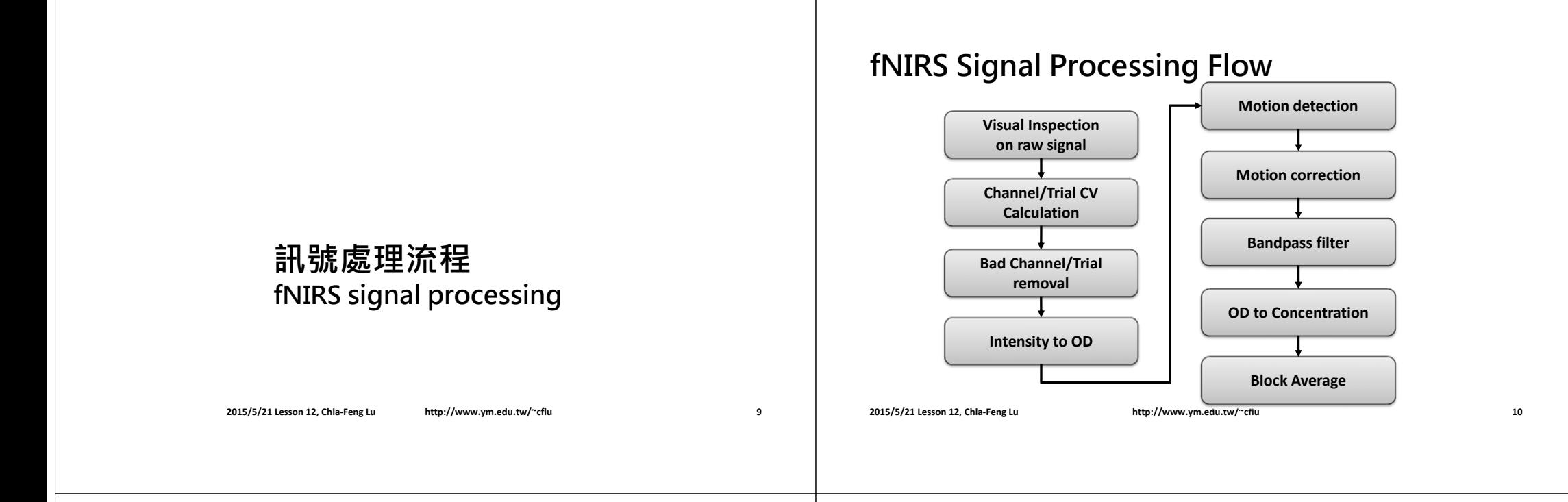

**Signals in S1-D1**

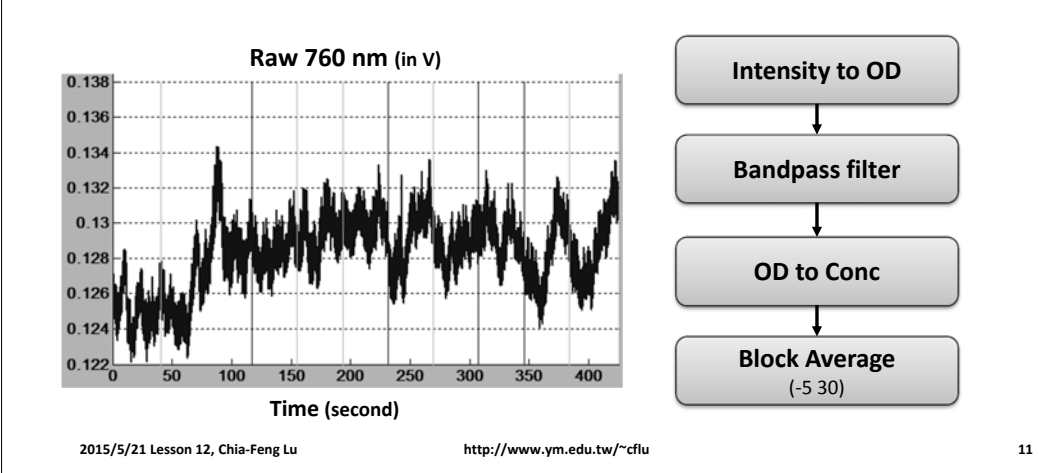

**Effects of Bandpass filter**

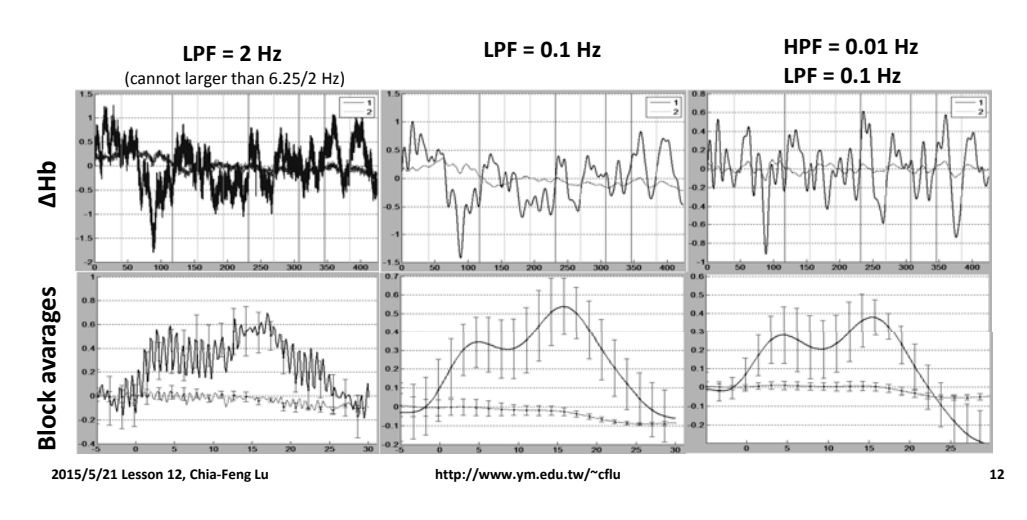

## **Without Motion corrections**

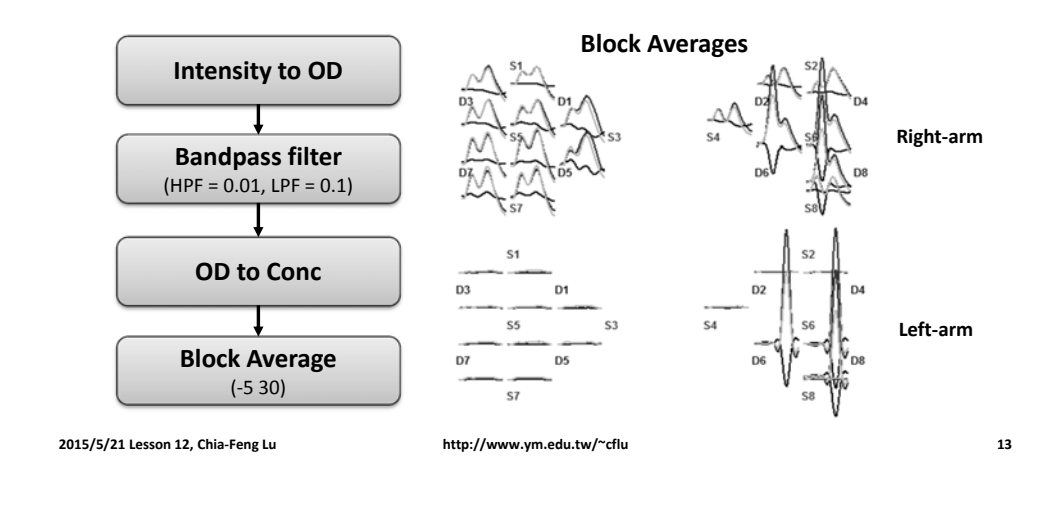

## **Signals in S1-D3**

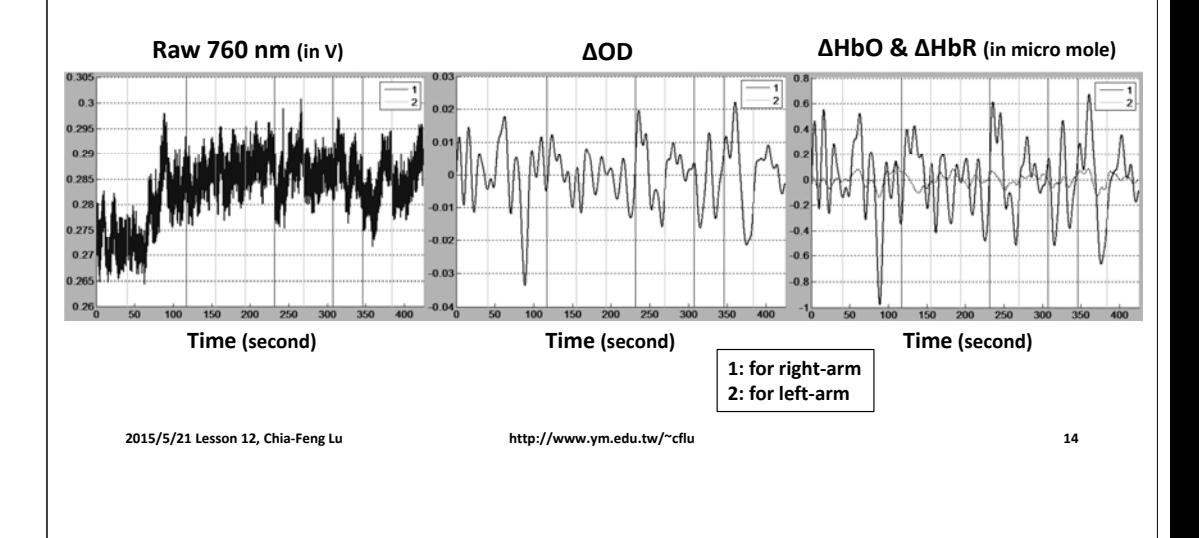

### **Motion artifacts in S6-D4**

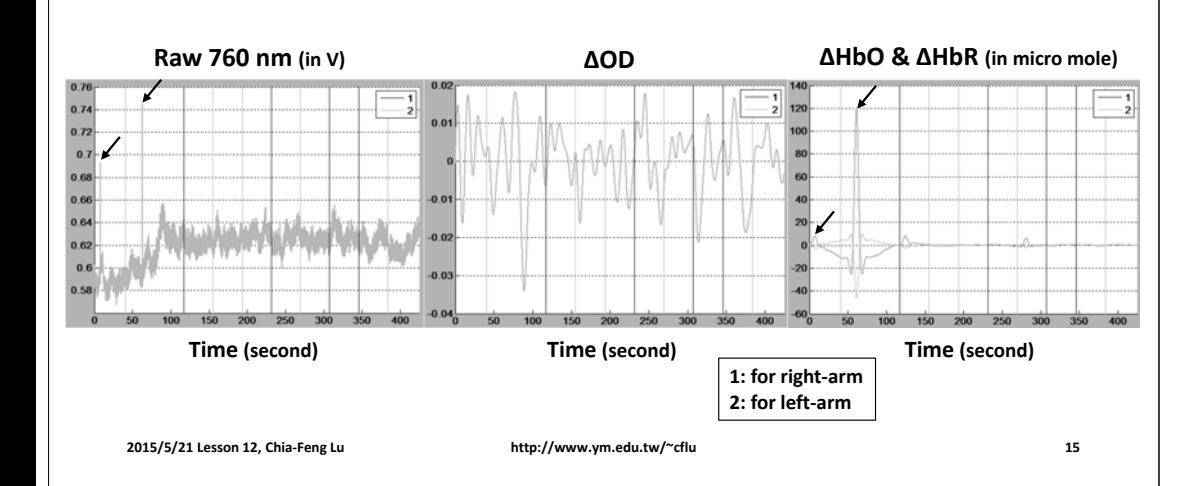

# **Visual Inspection**

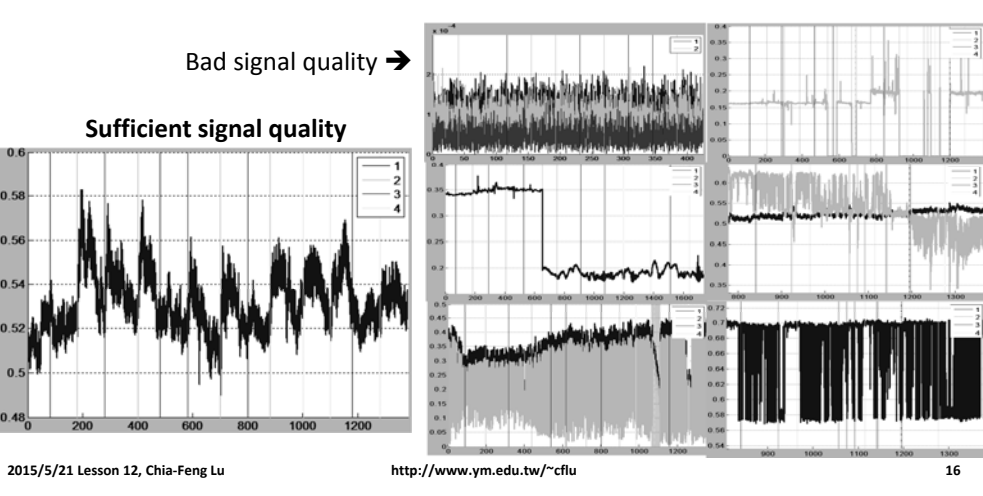

# **Channel/Trial CV**

- **Coefficient of variation (CV)**
	- $-CV = \frac{\sigma}{\mu} \times 100\%$
- Channel CV (CV<sub>chan</sub>) – Reject channels with **CVchan >15 %**
- Trial CV (CV<sub>trial</sub>)
	- Reject trials with **CV<sub>trial</sub> >5~10** %

#### **Run CalculateCV.m and select <sup>a</sup> data folder with HOMER files**

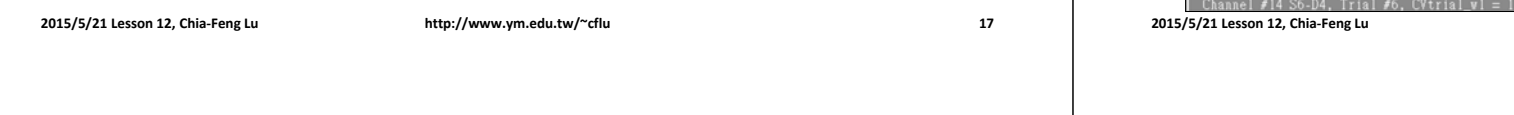

### **Bad Trial/Period Removal**

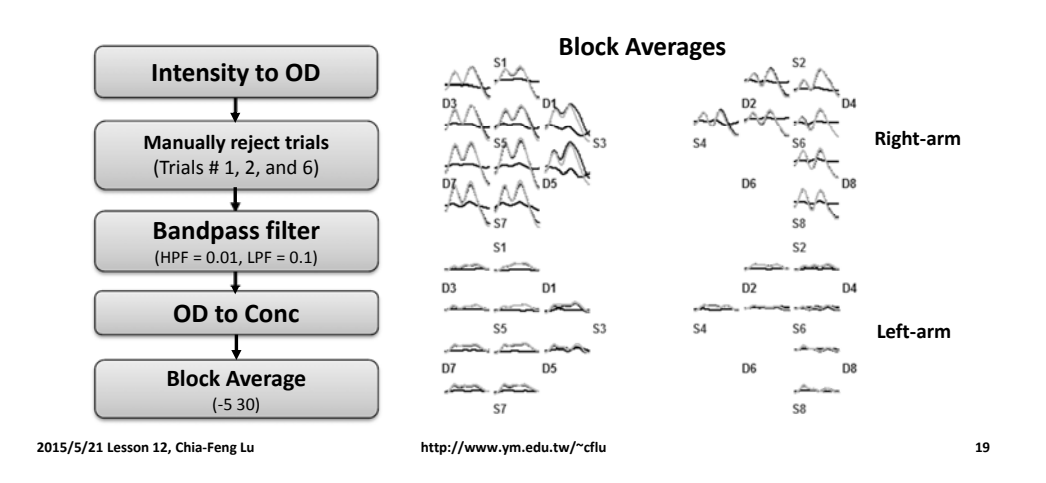

# **CV in S6-D4**

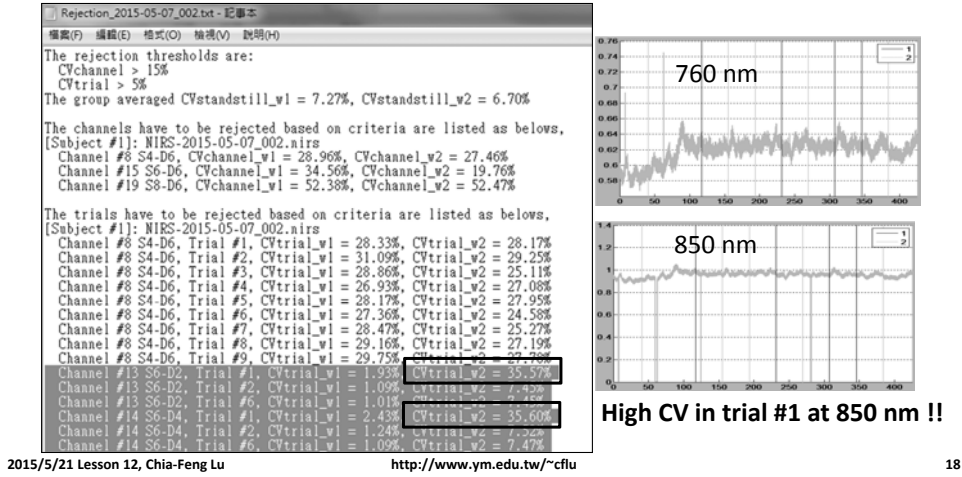

### **Post-processing Techniques**

- **Spline interpolation** 
	- hmrMotionCorrectSpline.m
- **Principal component analysis (PCA)** 
	- hmrMotionCorrectPCA.m
- **Wavelet filtering** 
	- hmrMotionCorrectWavelet.m
- **Correlation-based signal improvement (CBSI)**  – hmrMotionCorrectCbsi

### **Corrected by Spline Correction**

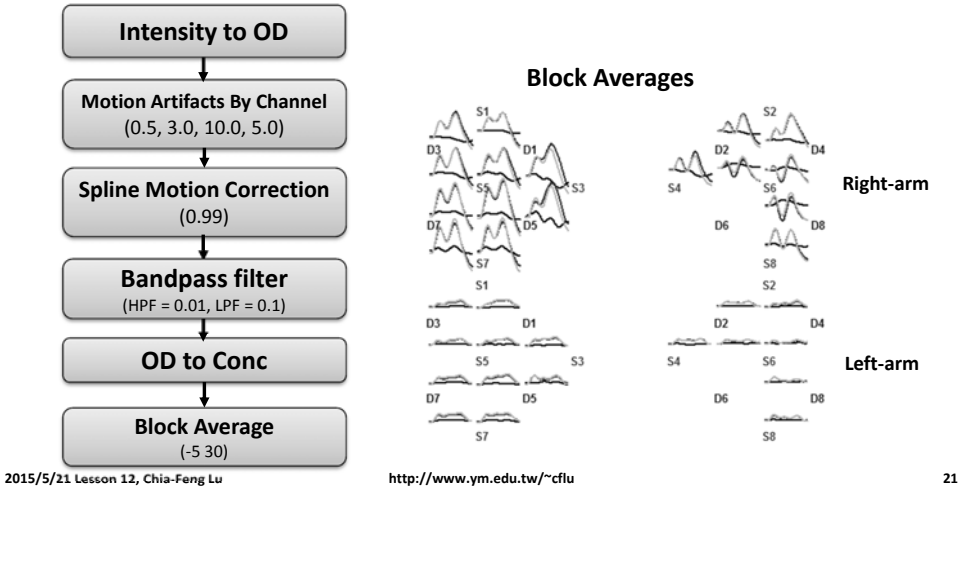

# **Spline Corrected Signals**

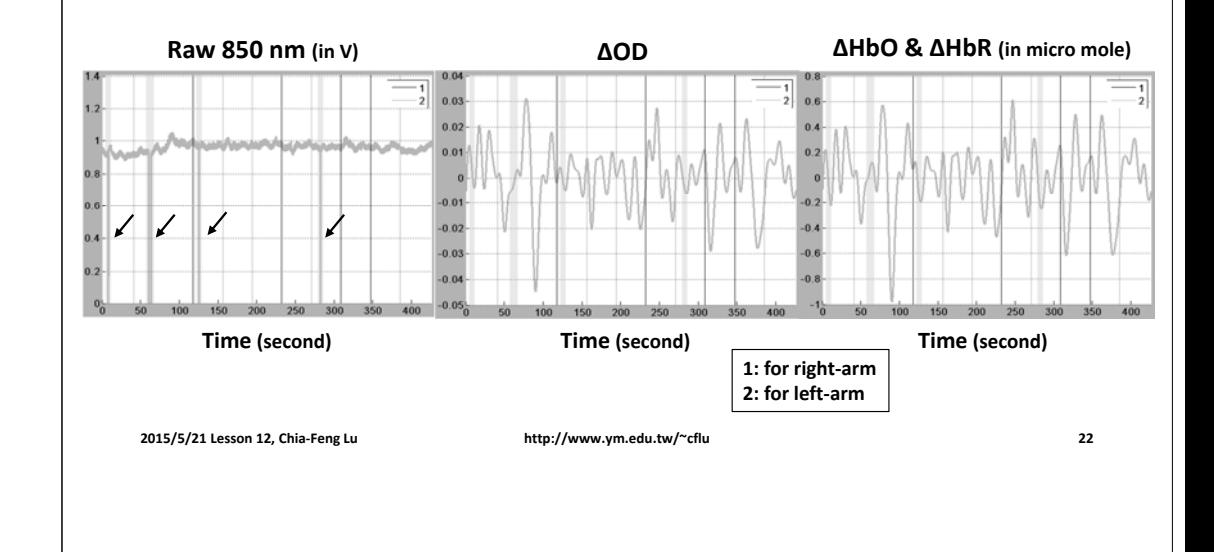

### **Other Correction Flows**

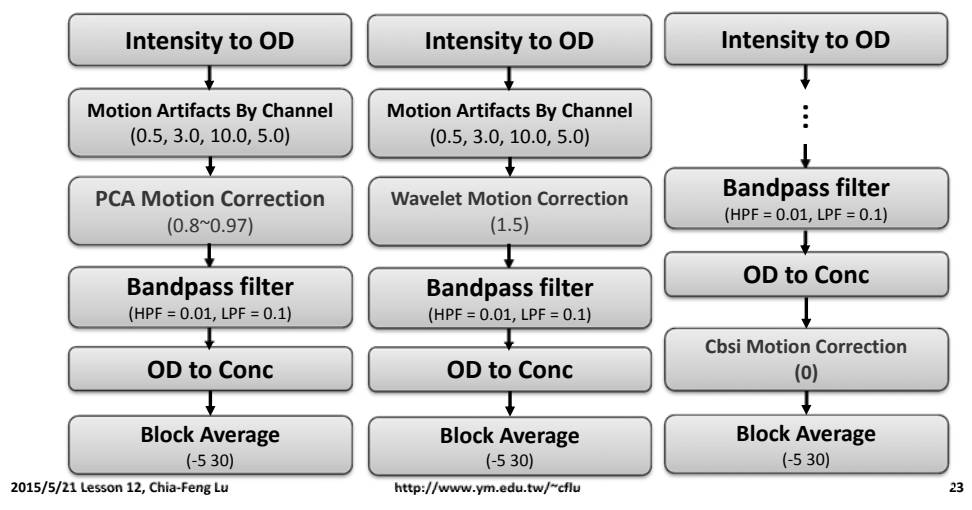

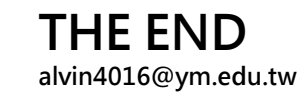